# Package 'sca'

February 2, 2024

<span id="page-0-0"></span>Title Simple Component Analysis

Version 0.9-2

Date 2024-01-29

Description Simple Component Analysis (SCA) often provides much more interpretable components than Principal Components (PCA) while still representing much of the variability in the data.

Author Valentin Rousson <rousson@ifspm.unizh.ch> and Martin Maechler

Maintainer Martin Maechler <maechler@stat.math.ethz.ch>

Imports grDevices, graphics, stats

Suggests MASS, Matrix

BuildResaveData no

License GPL  $(>= 2)$ 

NeedsCompilation no

Repository CRAN

Date/Publication 2024-02-02 10:00:02 UTC

# R topics documented:

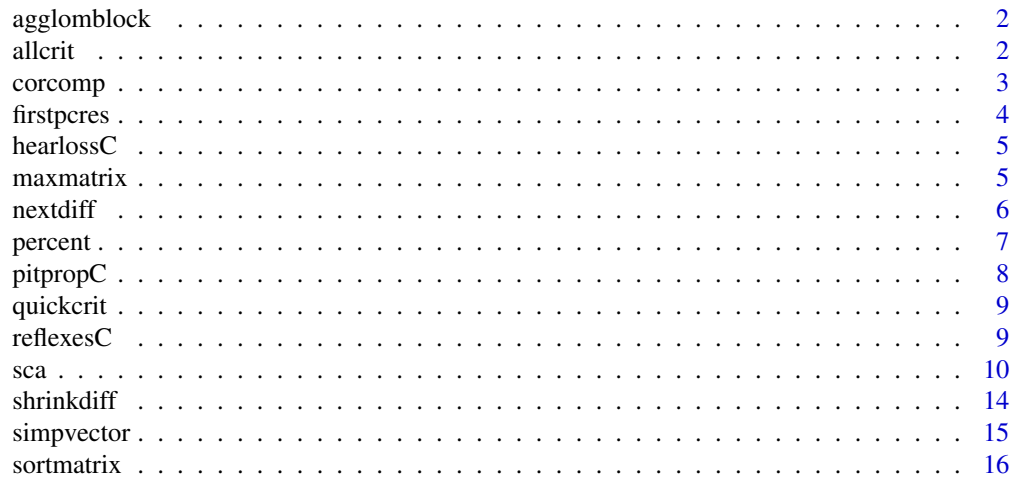

### <span id="page-1-0"></span>**Index** [17](#page-16-0)

# Description

Agglomerate the two block-components which are *closest* according to the specified clustering method.

# Usage

```
agglomblock(S, P, cluster = c("median","single","complete"))
```
# Arguments

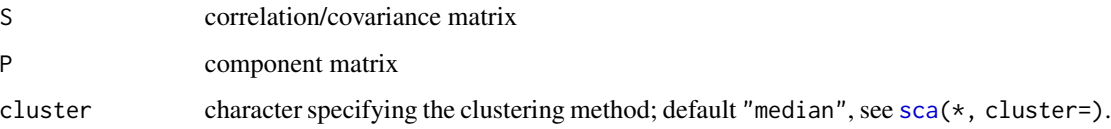

### Value

New component matrix with one block component less.

# See Also

[sca](#page-9-1), also for references

# <span id="page-1-1"></span>Description

Compute simple component criterion for components P on cor.matrix S (cumulative), using sccrit(). Function allcrit() computes even more criteria, some derived from sccrit().

## Usage

allcrit(S, P, criterion, sortP = TRUE)  $sccrit(S, P, criterion, sortP = TRUE)$ 

### <span id="page-2-0"></span>corcomp 3

# Arguments

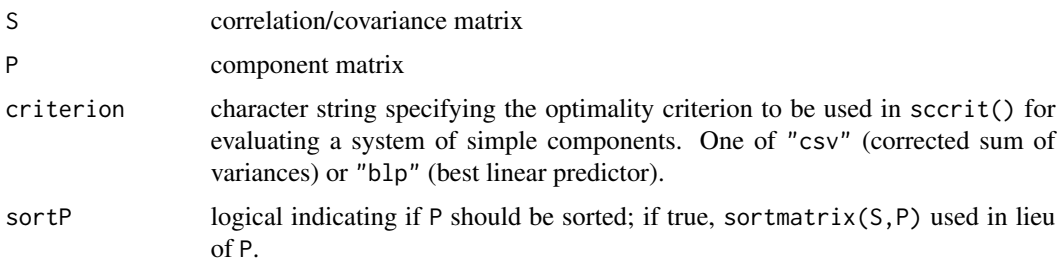

# Value

sccrit() returns a numeric vector, the criterion computed (cumulatively).

allcrit() returns a list with components varpc, varsc, cumpc, cumsc, opt, corsc, and maxcor; see the description of the allcrit component in the return value of [sca\(](#page-9-1)).

# Author(s)

Valentin Rousson <rousson@ifspm.unizh.ch> and Martin Maechler <maechler@stat.math.ethz.ch>.

# See Also

[quickcrit](#page-8-1), [sca](#page-9-1), also for references.

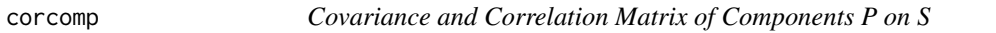

# Description

covcomp returns the variance-covariance matrix of the components P on S, and corcomp returns the correlation matrix.

### Usage

corcomp(S, P) covcomp(S, P)

# Arguments

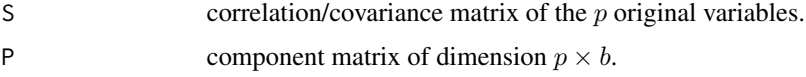

### Value

a square  $b \times b$  matrix.

# <span id="page-3-0"></span>Author(s)

Valentin Rousson <rousson@ifspm.unizh.ch> and Martin Maechler <maechler@stat.math.ethz.ch>.

### See Also

[sca](#page-9-1), also for references

# Examples

```
data(USJudgeRatings)
S.jr <- cor(USJudgeRatings)
sca.jr <- sca(S.jr, b=4, inter=FALSE)
Vr <- covcomp(S.jr, P = sca.jr$simplemat)
Vr
Cr <- corcomp(S.jr, P = sca.jr$simplemat)
Cr
```
<span id="page-3-1"></span>firstpcres *First Principal Component of Residuals given Components*

# Description

Return the first principal component of residuals of S given the components P.

### Usage

firstpcres(S, P)

## Arguments

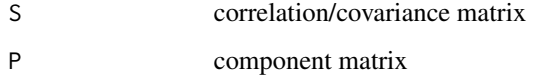

# Value

numeric vector; actually, the first eigenvector of  $S - A'(AP)^{-1}A$  where  $A := P'S$ .

### See Also

[sca](#page-9-1), also for references

<span id="page-4-0"></span>

The data consist of eight measurements of hearing loss taken on 100 males, aged 39, who had no indication of hearing difficulties. These measurements are decibel loss (in comparison to a reference standard) at frequencies 500Hz, 1000Hz, 2000Hz and 4000Hz for the left and the right ear, respectively.

### Usage

data(hearlossC)

# Format

Eight Variables, first the ones for "Left", than for the "Right". The frequences are abbreviated, e.g., 2k for *2000 Hz* or 5c for *500 Hz*. The variable names are (in this order) "Left5c", "Left1k", "Left2k", "Left4k", "Right5c", "Right1k", "Right2k", "Right4k".

## Source

This is the correlation matrix of data described in Chapter 5 of Jackson (1991).

### References

Jackson, J.E. (1991) *A User's Guide to Principal Components*. John Wiley, New York.

### Examples

```
data(hearlossC)
symnum(hearlossC)
sca(hearlossC) # -> explains 89.46% instead of 91.62
```
maxmatrix *Largest Element in Correlation Matrix*

# Description

return position and value of the largest element of a correlation matrix R (without taking into account the diagonal elements)

### Usage

maxmatrix(R)

### 6 nextdiff

### Arguments

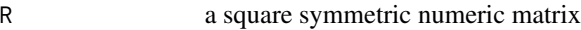

# Value

a list with components

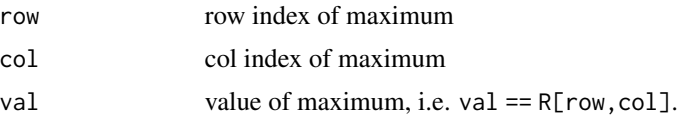

# See Also

[sca](#page-9-1), also for references

# Examples

data(reflexesC) maxmatrix(reflexesC)  $# \rightarrow 0.98$  at  $[1, 2]$ 

nextdiff *Compute the Next Simple Difference-Component for SCA*

# Description

Compute the next simple difference-component; this is an auxiliary function for [sca](#page-9-1).

# Usage

nextdiff(S, P, withinblock, criterion)

# Arguments

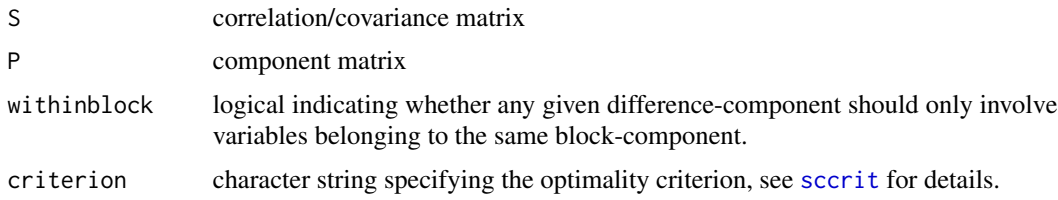

# Details

Uses [firstpcres\(](#page-3-1)S,P) and subsequently [shrinkdiff\(](#page-13-1)), the latter in a loop when withinblock is true.

In order to ensure uniqueness, we ensure that the first (non zero) entry of the principal component is always *positive*.

<span id="page-5-0"></span>

### <span id="page-6-0"></span>percent 7 and 7 and 7 and 7 and 7 and 7 and 7 and 7 and 7 and 7 and 7 and 7 and 7 and 7 and 7 and 7 and 7 and 7

# Value

a list with components

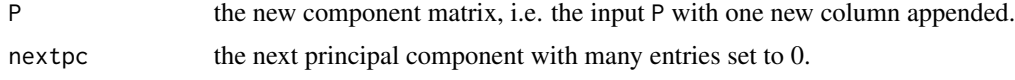

# Author(s)

Valentin Rousson <rousson@ifspm.unizh.ch> and Martin Maechler <maechler@stat.math.ethz.ch>.

# See Also

[shrinkdiff](#page-13-1); [sca](#page-9-1), also for references

percent *Simple Formatting of Percentages*

# Description

Returns strings of the same length as  $p$ , displaying the 100  $\star$  p percentages.

# Usage

percent(p,  $d = 0$ , sep = "")

# Arguments

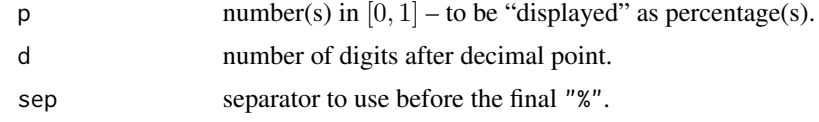

# Value

character vector of the same length as p.

# Author(s)

Martin Maechler

# Examples

```
percent(0.25)
noquote(percent((1:10)/10))
(pc <- percent((1:10)/30, 1, sep=""))
noquote(pc)
```
<span id="page-7-0"></span>This correlation matrix was published in Jeffers (1967) and was calculated from 180 observations. The 13 variables were used as explanatory variables in a regression problem which arised from a study on the strength of pitprops cut from home-grown timber.

### Usage

data(pitpropC)

# Format

Its a correlation matrix of 13 variables which have the following meaning:

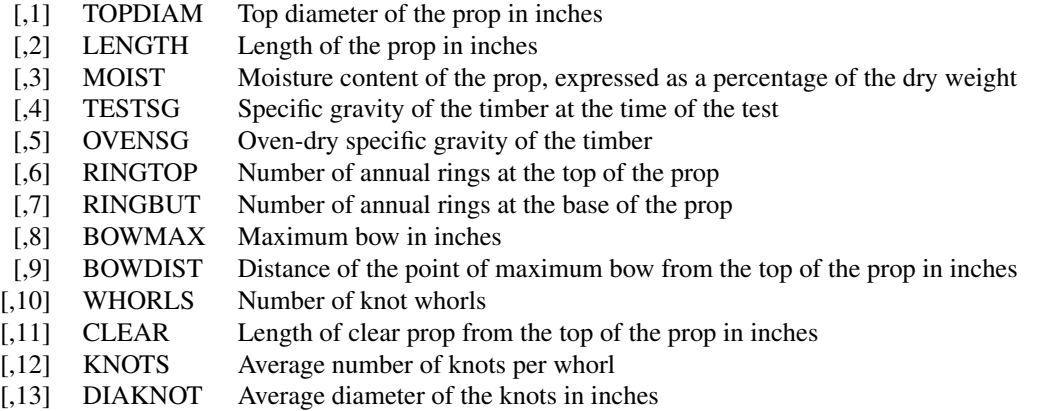

# Details

Jeffers (1967) replaced these 13 variables by their first six principal components. As noted by Vines (2000), this is an example where simple structure has proven difficult to detect in the past.

# References

Jeffers, J.N.R. (1967) Two case studies in the application of principal components analysis. *Appl. Statist.* 16, 225–236.

Vines, S.K. (2000) Simple principal components. *Appl. Statist.* 49, 441–451.

# Examples

data(pitpropC) symnum(pitpropC)

<span id="page-8-1"></span><span id="page-8-0"></span>

Compute the additional contribution of a new component to the simple component system P on S.

### Usage

```
quickcrit(newcomp, S, P, criterion)
```
# Arguments

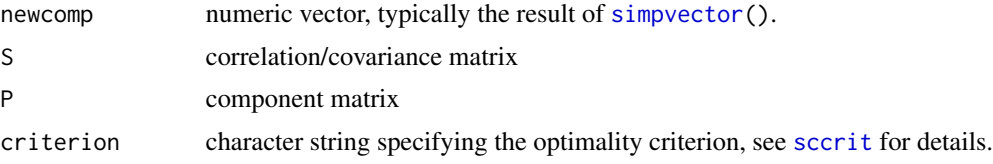

### Value

...

### See Also

[sccrit](#page-1-1); further [sca](#page-9-1), also for references.

reflexesC *Human Reflexes Correlation Data*

### Description

This correlation matrix was published in Jolliffe (2002, p.58). The data consist of measurements of strength of reflexes at ten sites of the body, taken for 143 individuals. The variables come in five pairs, corresponding to right and left measurements on triceps, biceps, wrists, knees and ankles, respectively.

# Usage

```
data(reflexesC)
```
# Format

It is a  $10x10$  correlation matrix, i.e. symmetric, and diagonal 1. The five pairs of variables are (in this order) "triceps.R", "triceps.L", "biceps.R", "biceps.L", "wrist.R", "wrist.L", "knee.R", "knee.L", "ankle.R", "ankle.L".

### <span id="page-9-0"></span>References

Jolliffe, I.T. (2002) Principal Component Analysis (2nd ed.). Springer, New York.

### Examples

```
data(reflexesC)
symnum(reflexesC)
sca(reflexesC) # sca gets 97.95% of PCA
```
<span id="page-9-1"></span>sca *Simple Component Analysis – Interactively*

### Description

A system of simple components calculated from a correlation (or variance-covariance) matrix is built (interactively if interactive = TRUE) following the methodology of Rousson and Gasser (2003).

# Usage

```
sca(S, b = if(interactive) 5, d = 0, qmin = if(interactive) 0 else 5,
    corblocks = if(interactive) 0 else 0.3,
   criterion = c("csv", "blp"), cluster = c("median","single","complete"),
   withinblock = TRUE, invertsigns = FALSE,
    interactive = dev.interactive())
## S3 method for class 'simpcomp'
print(x, ndec = 2, ...)
```
### Arguments

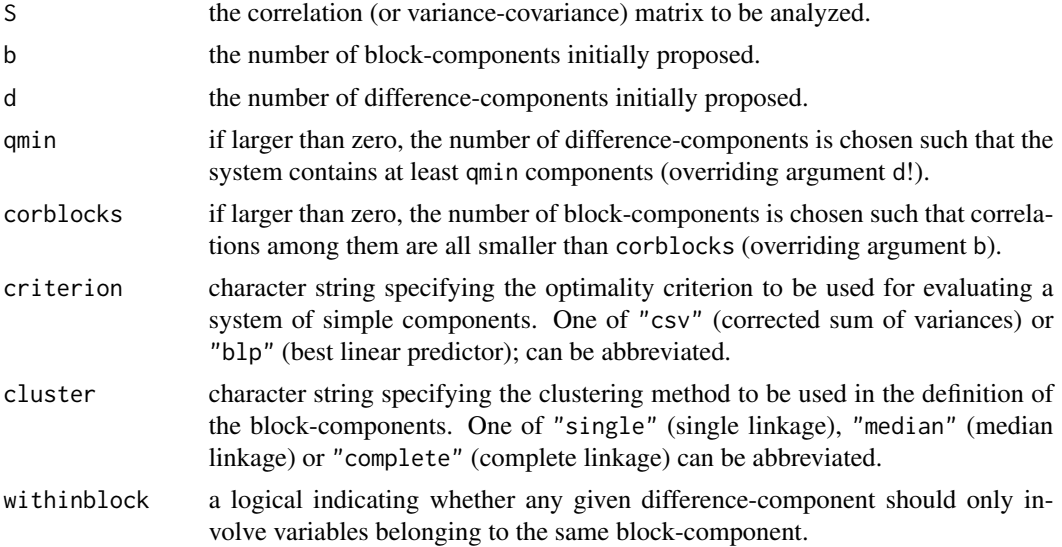

<span id="page-10-0"></span>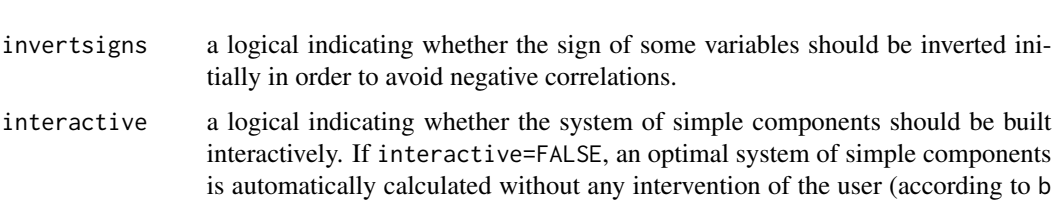

or corblocks, and to d or qmin). By default, interactive = dev. [interactive\(](#page-0-0)) (which is true if interactive() and [.Device](#page-0-0) is an interactive graphics device). x an object of class sca, typically the result of [sca\(](#page-9-1)..). ndec number of decimals *after* the dot, for the percentages printed.

... further arguments, passed to and from methods.

### Details

When confronted with a large number  $p$  of variables measuring different aspects of a same theme, the practitionner may like to summarize the information into a limited number  $q$  of components. A *component* is a linear combination of the original variables, and the weights in this linear combination are called the *loadings*. Thus, a system of components is defined by a p times q dimensional matrix of loadings.

Among all systems of components, principal components (PCs) are optimal in many ways. In particular, the first few PCs extract a maximum of the variability of the original variables and they are uncorrelated, such that the extracted information is organized in an optimal way: we may look at one PC after the other, separately, without taking into account the rest.

Unfortunately PCs are often difficult to interpret. The goal of Simple Component Analysis is to replace (or to supplement) the optimal but non-interpretable PCs by suboptimal but interpretable *simple components*. The proposal of Rousson and Gasser (2003) is to look for an optimal system of components, but only among the simple ones, according to some definition of optimality and simplicity. The outcome of their method is a simple matrix of loadings calculated from the correlation matrix  $S$  of the original variables.

Simplicity is not a guarantee for interpretability (but it helps in this regard). Thus, the user may wish to partly modify an optimal system of simple components in order to enhance interpretability. While PCs are by definition 100% optimal, the optimal system of simple components proposed by the procedure sca may be, say, 95%, optimal, whereas the simple system altered by the user may be, say, 93% optimal. It is ultimately to the user to decide if the gain in interpretability is worth the loss of optimality.

The interactive procedure sca is intended to assist the user in his/her choice for an interptetable system of simple components. The algorithm consists of three distinct stages and proceeds in an interative way. At each step of the procedure, a simple matrix of loadings is displayed in a window. The user may alter this matrix by clicking on its entries, following the instructions given there. If all the loadings of a component share the same sign, it is a "block-component". If some loadings are positive and some loadings are negative, it is a "difference-component". Block-components are arguably easier to interpret than difference-components. Unfortunately, PCs almost always contain only one block-component. In the procedure sca, the user may choose the number of block-components in the system, the rationale being to have as many block-components such that correlations among them are below some cut-off value (typically .3 or .4).

system of simple components

<span id="page-11-0"></span>Simple block-components should define a partition of the original variables. This is done in the first stage of the procedure sca. An agglomerative hierarchical clustering procedure is used there.

The second stage of the procedure sca consists in the definition of simple difference-components. Those are obtained as simplified versions of some appropriate "residual components". The idea is to retain the large loadings (in absolute value) of these residual components and to shrink to zero the small ones. For each difference-component, the interactive procedure sca displays the loadings of the corresponding residual component (at the right side of the window), such that the user may know which variables are especially important for the definition of this component.

At the third stage of the interactive procedure sca, it is possible to remove some of the differencecomponents from the system.

For many examples, it is possible to find a simple system which is 90% or 95% optimal, and where correlations between components are below 0.3 or 0.4. When the structure in the correlation matrix is complicated, it might be advantageous to invert the sign of some of the variables in order to avoid as much as possible negative correlations. This can be done using the option 'invertsigns=TRUE'.

In principle, simple components can be calculated from a correlation matrix or from a variancecovariance matrix. However, the definition of simplicity used is not well adapted to the latter case, such that it will result in systems which are far from being 100% optimal. Thus, it is advised to define simple components from a correlation matrix, not from a variance-covariance matrix.

### Value

An object of class simpcomp which is basically as list with the following components:

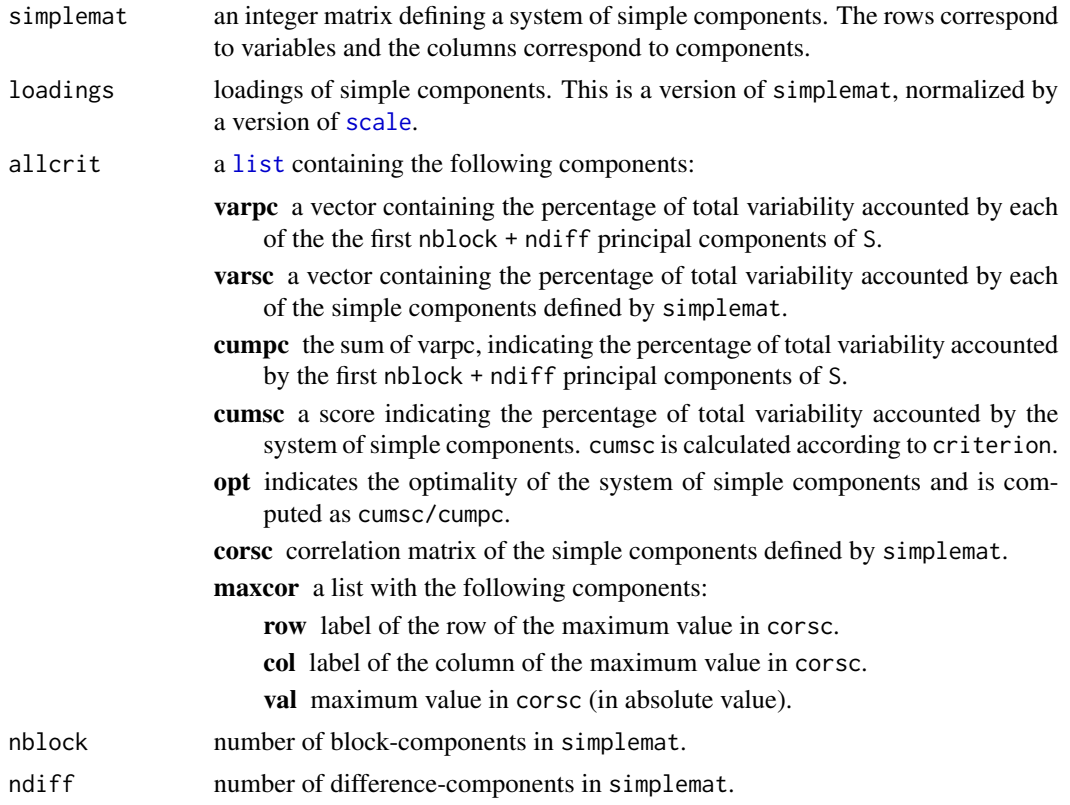

<span id="page-12-0"></span>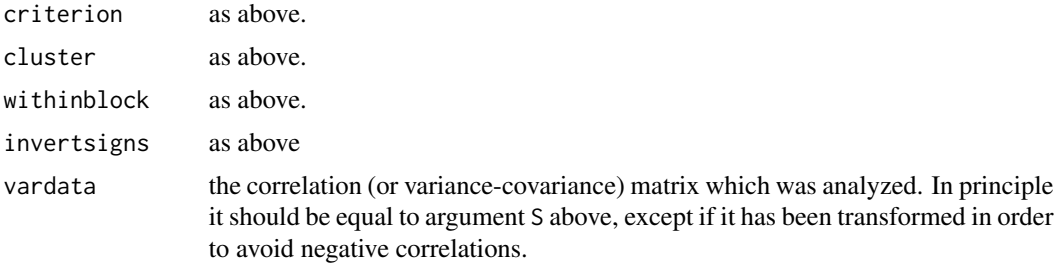

# Note

PCA already is known to be "non-unique" in the sense that the principal directions (eigen vectors, [eigen](#page-0-0)) are only determined up to a factor  $\pm 1$ , i.e., sign change.

Consequently results may change depending e.g., only on the Lapack / BLAS library used.

This is even more the case for SCA, notably in artificial situations such as the 'tests/artif3.R' in the sources of [sca](https://CRAN.R-project.org/package=sca).

### Author(s)

Valentin Rousson <rousson@ifspm.unizh.ch> and Martin Maechler <maechler@stat.math.ethz.ch>.

# References

Rousson, Valentin and Gasser, Theo (2004) Simple Component Analysis. *JRSS: Series C (Applied Statistics)* 53(4), 539–555; [doi:10.1111/j.14679876.2004.05359.x](https://doi.org/10.1111/j.1467-9876.2004.05359.x)

Rousson, V. and Gasser, Th. (2003) *Some Case Studies of Simple Component Analysis*. Manuscript, *no longer* available as 'https://www.biostat.uzh.ch/research/manuscripts/scacases.pdf'

Gervini, D. and Rousson, V. (2003) *Some Proposals for Evaluating Systems of Components in Dimension Reduction Problems*. Submitted.

### See Also

[prcomp](#page-0-0) (for PCA), etc.

### Examples

```
data(pitpropC)
sc.pitp <- sca(pitpropC, interactive=FALSE)
sc.pitp
## to see it's low-level components:
str(sc.pitp)
```
## Let `X' be a matrix containing some data set whose rows correspond to ## subjects and whose columns correspond to variables. For example:

```
library(MASS)
SigU \le function(p, rho) { r \le diag(p); r[col(r) != row(r)] \le rho; r}
rmvN <- function(n,p, rho)
```

```
14 shrinkdiff
```

```
mvrnorm(n, mu=rep(0, p), Sigma = SigU(p, rho))X \le - \text{cbind(rmvN}(100, 3, 0.7),rmvN(100, 2, 0.9),
           rmvN(100, 4, 0.8))
## An optimal simple system with at least 5 components for the data in `X',
## where the number of block-components is such that correlations among
## them are all smaller than 0.4, can be automatically obtained as:
(r <- sca(cor(X), qmin=5, corblocks=0.4, interactive=FALSE))
## On the other hand, an optimal simple system with two block-components
## and two difference-components for the data in `X' can be automatically
## obtained as:
(r <- sca(cor(X), b=2, d=2, qmin=0, corblocks=0, interactive=FALSE))
## The resulting simple matrix is contained in `r$simplemat'.
## A matrix of scores for such simple components can then be obtained as:
(Z <- scale(X) %*% r$loadings)
## On the other hand, scores of simple components calculated from the
## variance-covariance matrix of `X' can be obtained as:
r <- sca(var(X), b=2, d=2, qmin=0, corblocks=0, interactive=FALSE)
Z <- scale(X, scale=FALSE) %*% r$loadings
## One can also use the program interactively as follows:
if(interactive()) {
 r \leq sca(cor(X), corblocks=0.4, qmin=5, interactive = TRUE)
 ## Since the interactive part of the program is active here, the proposed
 ## system can then be modified according to the user's wishes. The
 ## result of the procedure will be contained in `r'.
}
```
<span id="page-13-1"></span>shrinkdiff *Shrink Component Towards a Simple Difference-Component in SCA*

### **Description**

Shrinks a (principal) component towards a simple difference-component in [sca](#page-9-1).

# Usage

```
shrinkdiff(zcomp, S, P, criterion)
```
# <span id="page-14-0"></span>simpvector 15

# Arguments

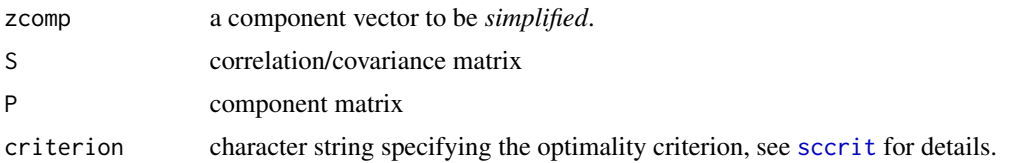

# Value

a list with the components

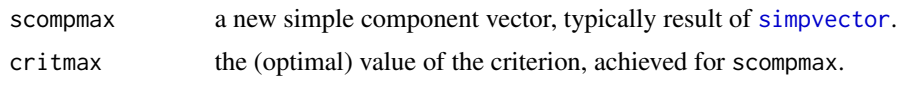

# See Also

[sca](#page-9-1), also for references

<span id="page-14-1"></span>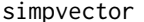

Simplify a (Principal Component) Vector to a Simple Component

# Description

Simplifies the vector x to become a "simple" component vector (of the same size).

### Usage

simpvector(x)

### Arguments

x numeric vector of length n, say.

# Value

a "simplified" version of x, i.e. an integer vector of the same length and each entry with the same signs.

# See Also

[sca](#page-9-1), also for references

# Examples

```
x0 \leftarrow c(-2:3, 3:-1,0:3,1,1)cbind(x0, simpvector(x0)) # entries (-11, 0, 3)
```
<span id="page-15-0"></span>

Reorder the columns of a component matrix P by decreasing variances of components where the block-components come first, the difference components afterwards.

### Usage

sortmatrix(S, P)

# Arguments

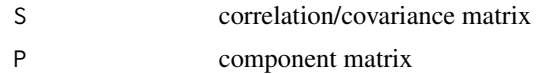

# Value

numeric matrix which is just P with columns reordered.

### See Also

[sca](#page-9-1), also for references

# <span id="page-16-0"></span>Index

∗ datasets hearlossC, [5](#page-4-0) pitpropC, [8](#page-7-0) reflexesC, [9](#page-8-0) ∗ multivariate agglomblock, [2](#page-1-0) allcrit, [2](#page-1-0) corcomp, [3](#page-2-0) firstpcres, [4](#page-3-0) maxmatrix, [5](#page-4-0) nextdiff, [6](#page-5-0) quickcrit, [9](#page-8-0) sca, [10](#page-9-0) shrinkdiff, [14](#page-13-0) simpvector, [15](#page-14-0) sortmatrix, [16](#page-15-0) ∗ print percent, [7](#page-6-0) ∗ utilities percent, [7](#page-6-0) .Device, *[11](#page-10-0)* agglomblock, [2](#page-1-0) allcrit, [2](#page-1-0) corcomp, [3](#page-2-0) covcomp *(*corcomp*)*, [3](#page-2-0) dev.interactive, *[11](#page-10-0)* eigen, *[13](#page-12-0)* firstpcres, [4,](#page-3-0) *[6](#page-5-0)* hearlossC, [5](#page-4-0) interactive, *[11](#page-10-0)* list, *[12](#page-11-0)*

maxmatrix, [5](#page-4-0)

nextdiff, [6](#page-5-0)

percent, [7](#page-6-0) pitpropC, [8](#page-7-0) prcomp, *[13](#page-12-0)* print.simpcomp *(*sca*)*, [10](#page-9-0) quickcrit, *[3](#page-2-0)*, [9](#page-8-0)

reflexesC, [9](#page-8-0)

sca, *[2–](#page-1-0)[4](#page-3-0)*, *[6,](#page-5-0) [7](#page-6-0)*, *[9](#page-8-0)*, [10,](#page-9-0) *[11](#page-10-0)*, *[14](#page-13-0)[–16](#page-15-0)* scale, *[12](#page-11-0)* sccrit, *[6](#page-5-0)*, *[9](#page-8-0)*, *[15](#page-14-0)* sccrit *(*allcrit*)*, [2](#page-1-0) shrinkdiff, *[6,](#page-5-0) [7](#page-6-0)*, [14](#page-13-0) simpvector, *[9](#page-8-0)*, *[15](#page-14-0)*, [15](#page-14-0) sortmatrix, [16](#page-15-0)